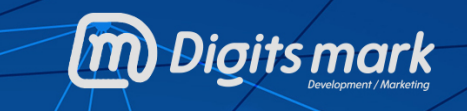

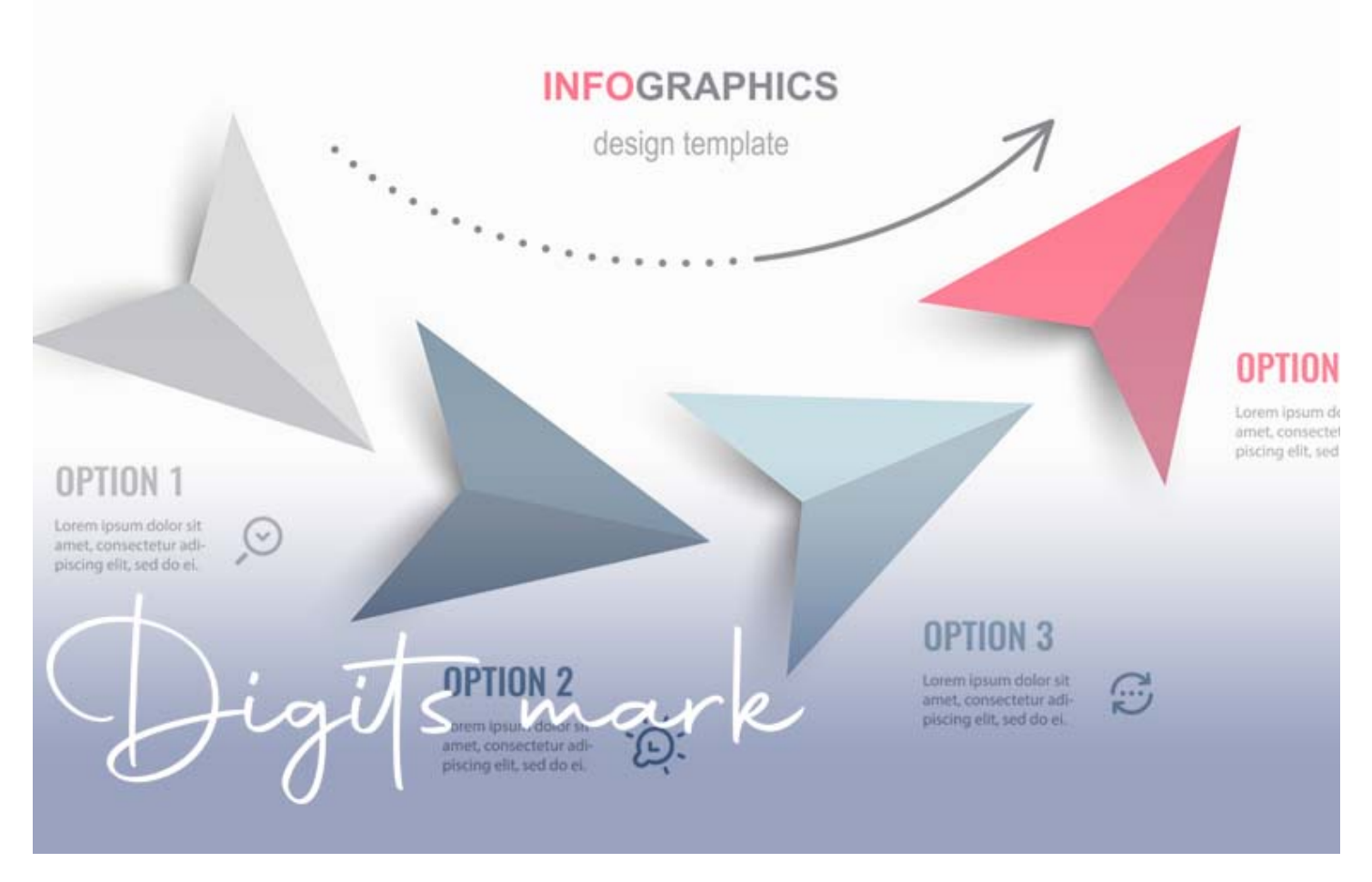

### **ما هو الانفوجرافيك وكيفية تصميم الانفوجرافيك بشكل احترافي**

تبرز اهمية الانفوجرافيك في كونه أحد اساليب <u>التسويق بالمحتوى</u> القوية التي تستخدمها الكثير من الشركات دائما في المحتوى التسويقي, الذي تكتبه، فالانفوجرافيك كونه تصميم يضم كتابة وصورة مدمجان معا وبالألوان فإنه يجذب اهتمام الجمهور وهو ما ينظر له الجمهور لهذا يجب أن تعرف ما [هودليلك في تصوير منتجاتك بشكل احترافي.](https://digitsmark.com/ar/blogs/your-guide-to-professionally-photographing-your-stores-products)

ويهتم به ويقرأ بسرعة ويكمل قراءة المقال التسويقي بناء عليه، فيجب الاهتمام بتصميم جذاب للإنفوجرافيك.

فإن الانفوجرافيك هو عبارة عن تصميم مرئي يضم بداخله مجموعة من الصور وتحتها بعض الشرح الكتابي الذي يوضحها, والانفوجرافيك تستخدمه الشركات كمخطط توضيحي للجمهور يبين لهم ابرز المعلومات المهمة, التي تريد الشركات للجمهور المستهدف أن يتعرف عليها ويهتم بها أكثر من غيرها، ويمكن لشركات [التسويق الالكتروني أ](https://www.googleadservices.com/pagead/aclk?sa=L&ai=DChcSEwirrKXBgO73AhV0jmgJHcjyBlkYABAAGgJ3Zg&ae=2&ohost=www.google.com&cid=CAESbOD23KdaPVrw4z3qmkJ0C3N-X8GWkeEn6S-F0dyW8KQ7av-7nhwJyeSWnpuYj5NHKFH54fx8YRfsk0_d1l6iQ_lpDCHfFpH3mMWoE9OGPfJe_14Nl8NSSo4vj0LJ0rtiW4F7BaUvqRzWje_dpA&sig=AOD64_1-uucsM-ApQd_Z-2mClEPB3XQwfQ&q&adurl&ved=2ahUKEwjE7pzBgO73AhWyyYUKHSgiCFoQ0Qx6BAgEEAE)ن تستخدم الانفوجرافيك, يمكنك أيضاً معرفة <u>[أهم 3 مهارات أساسية في فنون المونتاج.](https://digitsmark.com/ar/blogs/the-three-most-important-basic-skills-to-learn-the-art-of-montage)</u>

# **جدول المحتويات:**

.1من هم مستخدمي الانفوجرافيك. .2أهمية وفوائد الانفوجرافيك. .3أنواع الانفوجرافيك المتنوعة. .4كيفية تصميم الانفوجرافيك بشكل احترافي خطوة بخطوة. .5أفضل الأدوات المستخدمة في تصميم الانفوجرافيك التي تتناسب مع كل الأغراض.

#### **المقدمة:**

إن المحتوى المرئي (Content Visual (أصبح جزء أساسي من أي محتوى رقمي على الإنترنت مثل الصور والفيديوهات والانفوجرافيك، وحديثنا اليوم سيكون عن ما هو الانفوجرافيك (Infographic) والذي يزداد استخدامه يوماً بعد يوم.

**الانفوجرافيك هو أحد أنواع المحتوى المرئي الذي يمكن لأي شخص استخدامه مثل:**

> .1المسوقين في مختلف المجالات. .2الموظفين والمديرين في الشركات الذين يعتمدون على البيانات. .3كل أعضاء العملية التعليمية من معلمين وطلاب. .4مديرين مواقع التواصل الاجتماعي.

.5المدونين وأصحاب المواقع الإلكترونية.

وغيرهم من المهتمين بصناعة المحتوى الرقمي

قد يهمك الإطلاع على [ماهية محركات البحث](https://digitsmark.com/ar/blogs/what-are-the-benefits-of-seo)

والتواصل مع الناس، فإن كنت واحداً من هؤلاء وتبحث عن ما هو الانفوجرافيك وكيفية تصميمه، فأنت في المكان الصحيح.

إن الغرض الأساسي من أي انفوجرافيك هو لفت الانتباه بالتصميم والألوان والصور واستخدامها في شرح مفهوم معين أو عملية معينة في أي مجال أو صناعة.

# **.2 ما هي أهمية وفوائد الانفوجرافيك:**

هناك أكثر من سبب لاستخدام الانفوجرافيك، ولكن دعنا نبدأ أولاً من حيث الفائدة النظرية، والتي تتمثل في العناصر التالية:

> .1 تبسيط المعلومات والمفاهيم المعقدة. .2 تلخيص الخطوات المطلوبة لتنفيذ شيء معين للرجوع إليها في أي وقت. .3 عرض المعلومات والبيانات بطريقة جذابة وشيقة. .4 عمل مقارنات بين موضوعين لاختيار الأفضل بينهما. .5 لفت الانتباه بشكل عام.

لهذا تجد أنه هناك الكثير من الناس الذين يمكنهم الاستفادة من الانفوجرافيك في حياتهم العلمية والعملية مثل:

- المدرسين وأساتذة الجامعات لتفسير النظريات العلمية بطريقة يسهل على الطلاب استيعابها.
	- العمال والمهندسين في الشركات والمصانع.
	- المديرين والعاملين في أي شركة لعرض النتائج والتقارير بصورة بسيطة وسريعة.
		- صناع المحتوى الرقمي في كل المجالات.
			- محللي البيانات في كل المجالات.

#### **أما عن فوائد الانفوجرافيك فهي تكمن بالأشخاص الذين يهتمون بالتواصل مع الآخرين وتبادل المعلومات لذلك تتمثل فوائده ب:**

- .1 الانفوجرافيك يدفع الناس إلى مشاركته، مما يزيد من الوعي سواء على مواقع التواصل الاجتماعي أو غيرها من طرق التواصل وتبادل المعلومات.
- .2 ان كنت تصنع محتوى رقمي وتهتم بعالم السيو فإن الانفوجرافيك هو أداة رائعة تمكنك من الحصول على روابط لموقعك من مختلف المواقع، مثل اللينك الذي حصلت عليه شركة البترول صاحبة الانفوجرافيك السابق.
	- 3. الانفوجرافيك يجعل صورة البراند الخاصة بك قوية في أعين المتابعين لك، أياً كان المجال الذي تعمل به، لأنهم يدركون مدى معرفتك بالموضوع الذي تتحدث عنه.
- .4 تخيل أنك تستخدم الانفوجرافيك بشكل رئيسي في أي عرض تقديمي (Presentation (أثناء عرضك لتقرير معين على مديرك أو أثناء اجتماع في شركتك، كيف سيكون تأثير ذلك على مكانتك في الشركة؟
	- .5 استخدام الانفوجرافيك في الحملات الدعائية أثبت نجاحه بشهادة الكثير من المسوقين المحترفين.
	- 6. استخدام المنظمات الغير ربحية وأيضاً المؤسسات الحكومية للانفوجرافيك لتوعية الناس بقضية معينة، مما يجعل الحملة الدعائية تنتشر أكثر وأيضاً تصبح عملية إقناع الناس أسهل.
- 7. وهناك أسباب أخرى، ولكني أعتقد أنك أصبحت تعي تماماً ما هو الانفوجرافيك، وما هي أهميته من الناحية النظرية والعملية، وكيف أنه سيساعدك في عرض المعلومات وكسب ثقة الآخرين

بسهولة.

# **.3 أنواع الانفوجرافيك المتنوعة:**

هناك العديد من أنواع الانفوجرافيك، كما أنه يوجد العديد من تصنيفات الانفوجرافيك التي ربما تجعل الأمر معقداً بعض الشيء، لهذا سأعرض لك الأنواع الشائعة فقط.

أشهر أنواع الانفوجرافيك بشكل عام هي:

.1 انفوجرافيك الإحصائيات: والذي يعتمد على عرض معلومات وأرقام بطريقة جذابة.

.2 انفوجرافيك التغير الزمني: والذي يعرض تطور أمر معين مع مرور الوقت.

.3انفوجرافيك المعلومات: والذي يلخص مفهوم أو معلومة معينة ببعض الصور والكلمات البسيطة.

4.انفوجرافيك الخطوات: والذي يلخص الخطوات اللازمة لعمل شيء معين، خصوصاً العمليات الصناعية.

.5انفوجرافيك المقارنات: والذي يعتمد على المقارنة بين موضوعين من مختلف الزوايا الممكنة.

.6انفوجرافيك القوائم: والذي يعرض عناصر موضوع معين على شكل قائمة.

انفوجرافيك الأماكن: وهو الذي يختص بعرض المعلومات الجغرافية والديموغرافية على شكل خرائط.

# **.4 كيفية تصميم الانفوجرافيك بشكل احترافي خطوة بخطوة:**

في هذه الفقرة سوف نعرض لك كيف تصمم الانفوجرافيك بطريقة عملية سهلة وبسيطة فإنه قبل البدء بالتصميم يجب عليك أن:

.1 حدد الهدف من الانفوجرافيك:

أي انفوجرافيك ليس فقط مجرد عرض لكل المعلومات عن شيء معين، ولكن هو عبارة عن اختيار أي المعلومات التي يجب أن يتم عرضها، لتفسير أو عرض ذلك الشيء. ولكي تفعل ذلك يجب أن تعرف الهدف من الانفوجرافيك.

الأسئلة التالية قد تساعدك على تحديد الهدف من الانفوجرافيك:

هل تريد اقناع شخص معين بأن يتخذ قرار ما بعد مشاهدة الانفوجرافيك؟

هل تريد تلخيص أو توثيق لعملية معينة؟ هل تريد عرض لسيرة ذاتية أو التاريخ الزمني لحدث معين؟ هل تستهدف نشر معلومات صادمة أو القاء الضوء على مشكلة معينة؟ فكر في الأمر جيداً، وبعد أن تحدد هذا الهدف، اسأل نفسك كيف يمكنك أن تصيغه؟ ما هي العقبة الرئيسية أو المعلومة الرئيسية التي تريدها أن تصل إلى من يشاهد الانفوجرافيك؟ فمثلاً لو أريد أن أقنع عميل جديد بالتعامل مع شركتنا، سأقوم بعرض ملخص عن حالة السوق في مجاله وكيف أنه هناك قصور في مجال معين عن طريق عرض بعض الإحصائيات. ثم أوضح بالأرقام كيف ستساعده شركتنا على تفادي هذا القصور.

.2قم بجمع البيانات التي تحتاج إليها:

إذا نظرت إلى أي من الانفوجرافيك المعروضة في غوغل ستجد أنه يحتوي على بيانات وإحصائيات تم جمعها وترتيبها من عدة مصادر (عن طريق استطلاع رأي لأكثر من 500 مسوق متخصص في مختلف المجالات)، وهذا ما يجب عليك أن تفعله في هذه الخطوة.

.3حدد كيفية استخدام البيانات التي جمعتها:

في الخطوة الأولى قمت بتحديد الأهداف والأسئلة التي تريد أن تجيب عليها عن طريق الانفوجرافيك، وفي الخطوة الثانية جمعت البيانات التي تحتاج إليها.

الآن عليك أن تحدد كيفية عرض هذه المعلومات، بحيث تصل الفكرة التي تريد إلى من يشاهد الانفوجرافيك، يمكنك أن تستعين بالطرق التالية:

- التلخيص السريع.
- عرض التاريخ الزمني (Timeline(.
- استخدام الخرائط أو الجداول لتنظيم المعلومات.
- استخدام الرسوم البيانية لتوضيح العلاقات بين العناصر المختلفة.
	- استخدام الصور لتوضيح خطوات معينة.

بعد تنفيذ هذه الخطوات ستجد أنه أصبح لديك تصور متكامل للانفوجرافيك الذي تريد تصميمه.

.1 حدد النسق الذي تريد استخدامه في تصميم الانفوجرافيك:

المقصود بالنسق (Layout (هو كيفية عرض المعلومات وترتيبها, يمكن عرضها بشكل أفقي أو

بشكل رأسي حيث يتم ترتيب المعلومات فوق بعضها البعض, ربما تشعر ان الأمر معقد أو يتطلب منك جهد كبيراً, لكن لا تقلق فهناك العديد من القوالب الجاهزة التي يمكنك أن تعتمد عليها في البداية حتى تختار منها النسق الذي يناسبك، ومع الوقت ستجد أنك تجرب بنفسك وتضع لمستك الخاصة.

.2 حدد Style الخاص بالانفوجرافيك:

الستايل هو شكل الانفوجرافيك بشكل عام، والذي يجب أن يكون مرتبط بالبراند الخاصة بك، أو أن يكون مرتبط بالموضوع الذي تتحدث عنه.

هناك أكثر من طريقة لتحديد الستايل ومن ضمنها:

- 1. تحديد الخطوط المستخدمة (Fonts).
- .2 تحديد الألوان (يُفضل أن تطابق البراند الخاصة بك أو الموضوع الذي تتحدث عنه) بحيث تكون متناسقة وتجب الانتباه.
	- 3. اختيار الصور (هل تعتمد على صور حقيقة أم صور مُعدل عليها).
		- .4 او استخدام الجرافيكس.

تحديد العناصر السابقة سيجعل عملية تصميم الانفوجرافيكس بسيطة للغاية، ربما تستغرق بعض الوقت في تصميمك الأول، ولكن مع الوقت ستجد صوتك واسلوبك الخاص.

وإن كنت محتار في اختيار الألوان فأنصحك باستخدام أداة ColourHunt، والتي ستجد بها تشكيلات كثيرة من الألوان المتناسقة التي يمكنك أن تستخدمها بسهولة في أي أداة تصميم.

**.5أفضل الأدوات المستخدمة في تصميم الانفوجرافيك التي تتناسب مع كل الأغراض:**

هناك العديد من الأدوات الرائعة لتصميم الانفوجرافيك بكل سهولة، فهي توفر قوالب جاهزة، وتمكنك من التعديل عليها في خطوات معدودة واستخدامها بالطريقة التي تريد, ولهذا السبب قمنا بعمل دليل كامل حول أفضل هذه الأدوات مع عرض لأهم خصائصها من حيث السعر وسهولة الاستخدام وطبيعة الملفات التي يمكنك استخراجها, قد يهمك الإطلاع على أيهما أفضل [تحسين](https://digitsmark.com/ar/blogs/seo-vs-ppc) [محركات البحث أم إعلانات غوغل](https://digitsmark.com/ar/blogs/seo-vs-ppc)

أهم 3 مواقع تصميم انفوجرافيك:

.1أداة Canva: يمكنك استخدامها بشكل مجاني لتصميم الانفوجرافيك ومختلف أنواع الصور.

.2 أداة Venngage: أداة رائعة للمحترفين والشركات الكبيرة، لأنها توفر إمكانيات رائعة للتعديل على البيانات (ومتوفرة باللغة العربية).

.3أداة Snappa: أداة بسيطة، ويمكنك أن تستخدمها مع موقع Buffer لادارة مواقع التواصل الاجتماعي ونشر الانفوجرافيك الذي تصممه فوراً بضغطة زر.

نصائح هامة لاستخدام الانفوجرافيك بشكل صحيح:

لكي تستغل الانفوجرافيك بأفضل طريقة ممكنة، وتحقق الغرض منه عليك اتباع القواعد التالية، والتي ستساعدك بكل تأكيد في تحقيق هذا الغرض بنجاح:

اعتمد على الاستمرارية:

حاول أن تستخدم الألوان والخطوط المختلفة باستمرار، فمثلاً العناوين يجب أن تكون بنفس الألوان وبنفس الخط في كل أجزاء الانفوجرافيك.

التشابه أو ما يُسمى بالـ symmetry يعد أمر محبب للعين بشكل عام، وهو ما يعتمد عليه كل المصممين والمهندسين في عملهم.

احكي قصة:

تخيل الانفوجرافيك على أنه يحكي قصة، يعرض مشكلة أو قضية في البداية، ثم حبكة درامية، وبعض الخطوات والمعلومات والمقارنات، ثم الوصول إلى استنتاج في النهاية.

حاول دوماً الاعتماد على هذا المبدأ في تصميماتك كلما كان مناسباً، ويمكنك أيضاً أن تعتمد علي الفكاهة وتغير نسق الأحداث نفسها والخروج عن المألوف.

تذكر أن أي تصميم هو عملية إبداعية... فاطلق لخيالك العنان.

قم بتوضيح العناصر المهمة:

أي انفوجرافيك تقريباً ستجده يعرض الأرقام بحجم كبير حتي تكون واضحة وتلفت الانتباه، وهذا ما يجب عليك أن تفعله، استخدم الألوان وحجم الخط في تسليط الضوء على عنصر معين في الانفوجرافيك الخاص بك.

> ولنفس السبب ستجد أيضاً أن هناك ثلاث أحجام مختلفة للخطوط المستخدمة في أغلب الانفوجرافيك، وهذا لتسليط الضوء على العناصر الأكثر أهمية.

استخدم الايقونات:

الأيقونات والتصميمات الجاهزة والصغيرة مثل (هاتف – كاميرا – عدسة)، وغيرها من الرموز تضفي لمسة من الأناقة والجمال على تصميمك.

لهذا حاول الاعتماد عليها باستمرار، كما يمكنك أن تصمم بعض منها بحيث تستخدمها بشكل دائم في كل تصميمات الانفوجرافيك الخاصة بك في المستقبل، وبهذا تصنع لنفسك براند.

#### **الخاتمة:**

إذا كنت ترغب في الاستعانة بأي [من شركات التسويق الإلكتروني](https://digitsmark.com/ar) و إعلانات سوشيال ميديا المحترفة يمكنك التواصل مع فريق [بصمة محارف,](https://digitsmark.com/ar) حيث نقدم لكم مجموعة من المتخصصين في خدمات تصميم المواقع الإحترافية وخدمات السوشيال ميديا والسيو، و العديد من خدمات التسويق الرقمي المتنوعة,سار<u>ع بالتواصل معنا </u>عبر منصاتنا الرقمية المختلفة، أو قم بزيارة موقع بصمة محا<u>رف</u> الرسمي على الإنترنت.

> مقالات قد يهمك الاطلاع عليها عبر مدونتنا: <https://digitsmark.com/ar/blogs/visual-identity>)[البصرية الهوية](https://digitsmark.com/ar/blogs/visual-identity) <https://digitsmark.com/ar/blogs/web-design> [انترنت مواقع تصميم](https://digitsmark.com/ar/blogs/web-design) [تحسين الظهور على محركات البحث](http://digitsmark.com/ar/blogs/improve-your-visibility-on-search-engines-seo)

[تصوير المنتجات عمل يحقق لك الثراء](http://digitsmark.com/ar/blogs/product-photography)

© 2021 Digitsmark. All Rights Reserved.

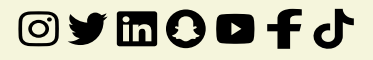